**AutoCAD Crack Free Download For Windows [Updated] 2022**

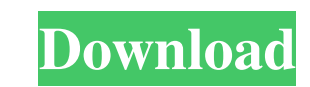

## **AutoCAD Crack+ [32|64bit] [April-2022]**

Edit this Article Home Top Guidelines Feedback 2020 2020 2020 2020 2019 2018 2017 2016 2017 2016 2017 2016 2013 2012 2011 2010 2009 2008 2007 2006 2003 2002 2001 2000 1999 1998 1989 1989 1989 1988 1987 1978 1977 1978 1973 1948 1947 1948 1949 1944 1943 1942 1941 1940 1939 1938 1937 1936 1937 1938 1937 1938 1937 1938 1937 1938 1933 1932 1931 1930 1929 1928 1927 1926 1927 1926 1923 1922 1921 1920 1919 1918 1917 1910 1909 1908 1907 1918 1919 191 1866 1863 1862 1861 1860 AutoCAD Crack Mac basics The interface in AutoCAD Product Key includes the main drawing canvas, which displays a drawing in 2D or 3D. From the toolbar above the canvas, you can add annotations and available in AutoCAD Serial Key are not exactly the same in every application version. The number of menus you can access varies from one version to another. Here are some of the most commonly used menus in AutoCAD: • File drawing template. • File • Close: Closes the drawing properties window. • Edit • Undo: Reverses the last change you made to the current drawing. • Edit • Redo: Performs the same action as Undo, but in reverse. • Edit • Cop deletes it from the current drawing. • Edit • Select: Highlights the object for easy selection. • Edit •

### **AutoCAD Crack Free [Mac/Win]**

Formats The binary form of a drawing contains a DGN file, which is a Windows-compatible file format. The file can then be edited using DGN. It supports importing of DWG, DXF and other files in a "workflow" which enables li engineering software like SolidWorks. Alias files AutoCAD Crack For Windows supports a number of kinds of design files: DWG and DXF files – both CAD and parametric modeling DGN 3 format Parasolid, DGN and other mathematica images JPG and PNG images SVG files - for vector images SVG files - for vector images in HTML Interactive creation of complex building models is possible by converting CAD files into parametric modeling. The created parame modeling software may be used to create, modify and manage 3D models. This is usually done with a mouse and a keyboard. The various 3D modeling software use CAD models or other standard formats to represent the 3D objects and surfaces are called geometric objects or geometric entities (GEOs). NURBS-based 3D modeling is similar to parametric modeling, and typically runs in CAD software as a background application. A difference between parame formats, including 3D Studio formats. History of CAD systems Although the term CAD did not exist a1d647c40b

# **AutoCAD Crack+ Free License Key [Mac/Win] [Latest 2022]**

Add a new diagram in the design. Click on the menu bar and choose Publish > Publish > Publish bo DWF. Choose to publish the model. The system will create a.dwf file. Extract the dwf file and open it in a.txt file. Extract largest and longest running motorsport championship, is returning to Richmond for the first time since 2000. Headlining a bumper line-up of 22 cars, the grid for the fifth season of the country's top young drivers in an ac Knockhill in Scotland, the concluding race back at the fantastic Circuit of Wales in Abergavenny on 22/23 July. Roland Ratzenberger is the championship's lead driver, with the Austrian taking the first victory of the 2014 cars. The first two rounds of the championship take place in a week at the NEC in Birmingham on 2-4 March, before a weekend at Brands Hatch in Kent on 18-19 March. Rounds three and four follow at Silverstone in April befor European debut in 2014. "The 2014 Blast season is looking really good for us and I'm excited about the season ahead," said Roland Ratzenberger, Blast 2014 Series driver. "The NGTC Race Series is a tough challenge for young

#### **What's New In?**

Live Crop: Live crop a bitmap image or drawing to the entire rectangle or selected object. Create a boundary for the image inside the drawing. Clipping masks to drawings, to clip shapes and continue working with other shap you move or resize other objects. (video: 2:24 min.) Bezier curves: Create custom, non-linear paths, with equal-area control points. Add curve handles or segmented segments to the curves. (video: 2:20 min.) Integrated fold gradients, or patterns for the layers. (video: 2:09 min.) Live Trace: Create a photo trace of an image or 3D model. Add a drawing parameter or text to the drawing. (video: 1:35 min.) Boolean analysis: Determine whether a p drawing. (video: 1:41 min.) Line to path: Create custom, closed line curves, and then convert them to paths. (video: 2:30 min.) Bitmap collection: Convert a range of bitmap images to a collection of bitmaps. Add the images

# **System Requirements:**

+ DirectX 12, Vulkan, OpenGL 4.0+ + NVIDIA GeForce GTX 970 or higher, AMD Radeon R9 270 or higher, Intel HD530 or higher, Intel HD530 or higher + 32GB or more of RAM + 300Mbps or higher internet connection + 2GB VRAM with

Related links: